**一、** 

D make to to

**股票周线怎么修复!同花顺的划线工具怎么修复-股识吧**

**三、同花顺软件k线不知怎么就变成周线了,怎么恢复成日K线**

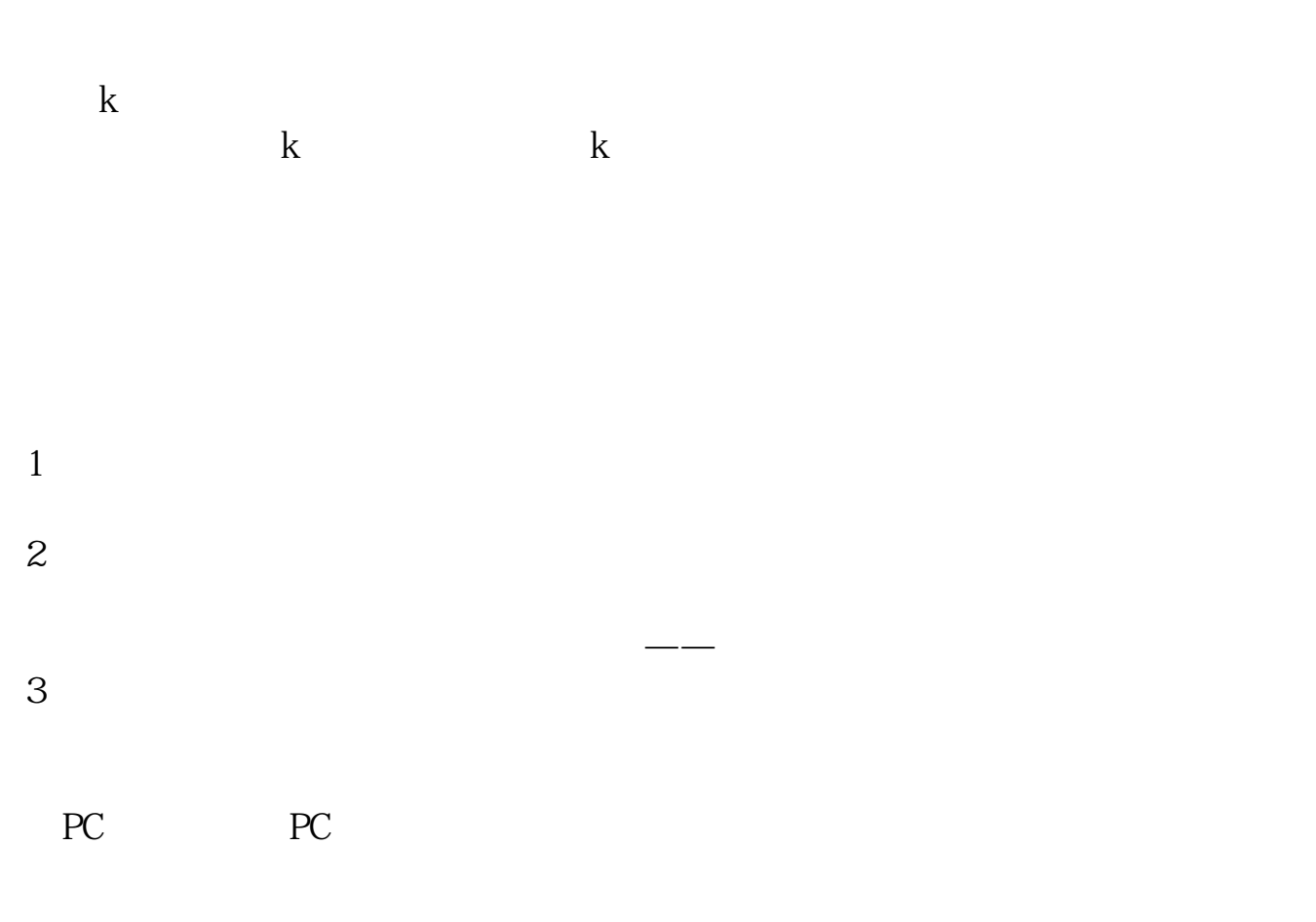

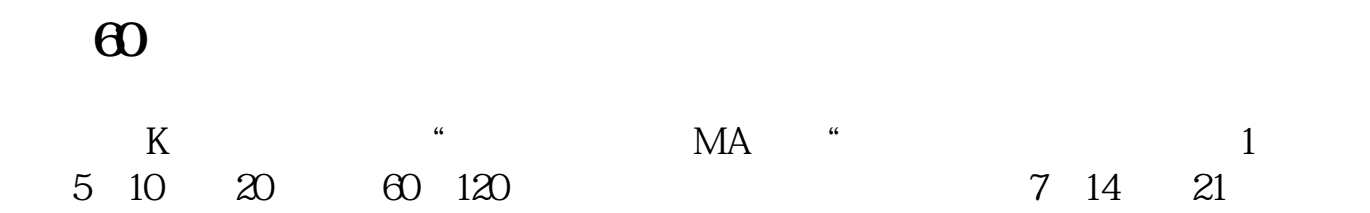

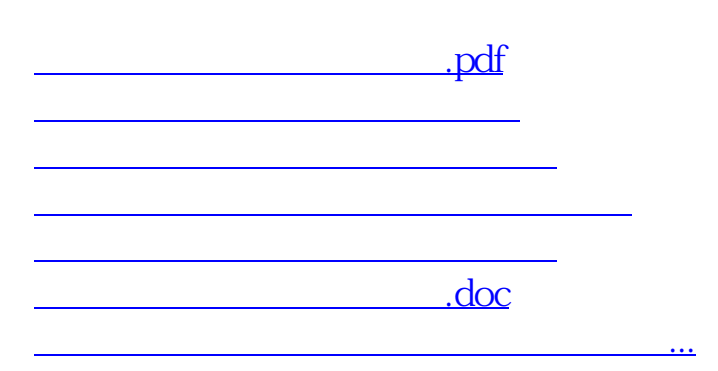

<https://www.gupiaozhishiba.com/subject/11289397.html>